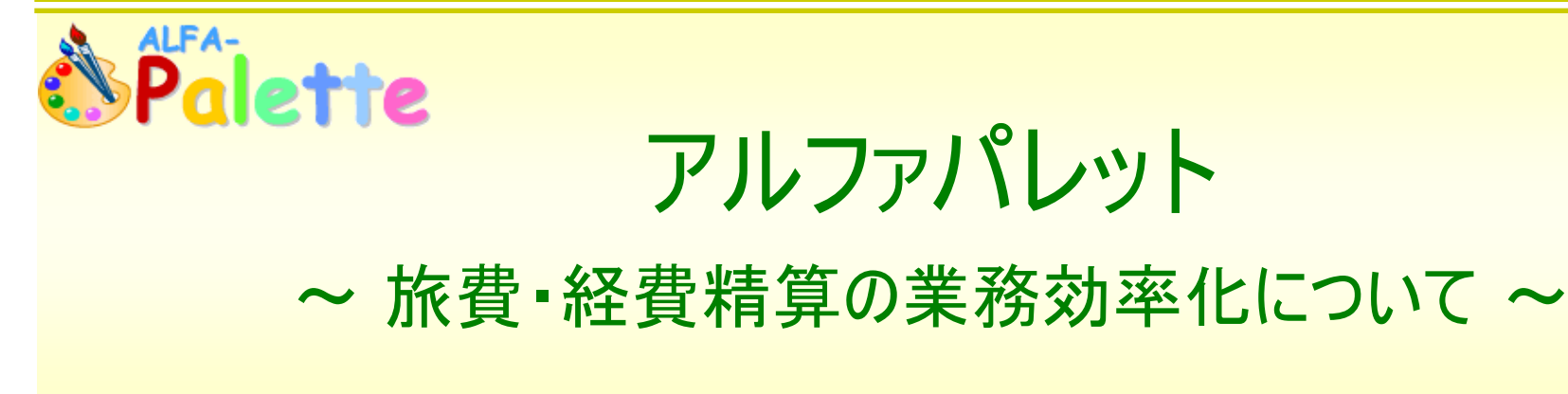

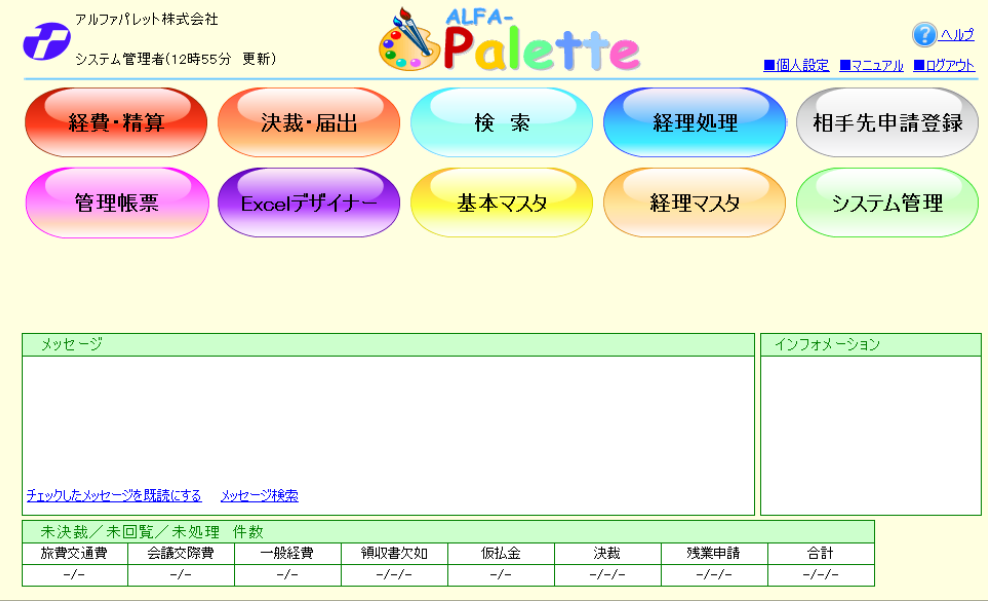

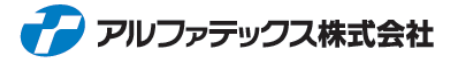

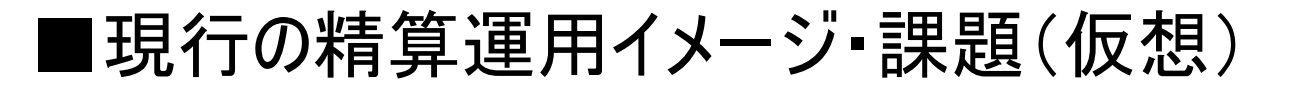

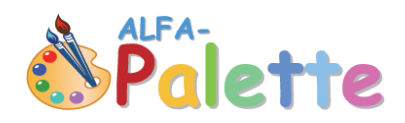

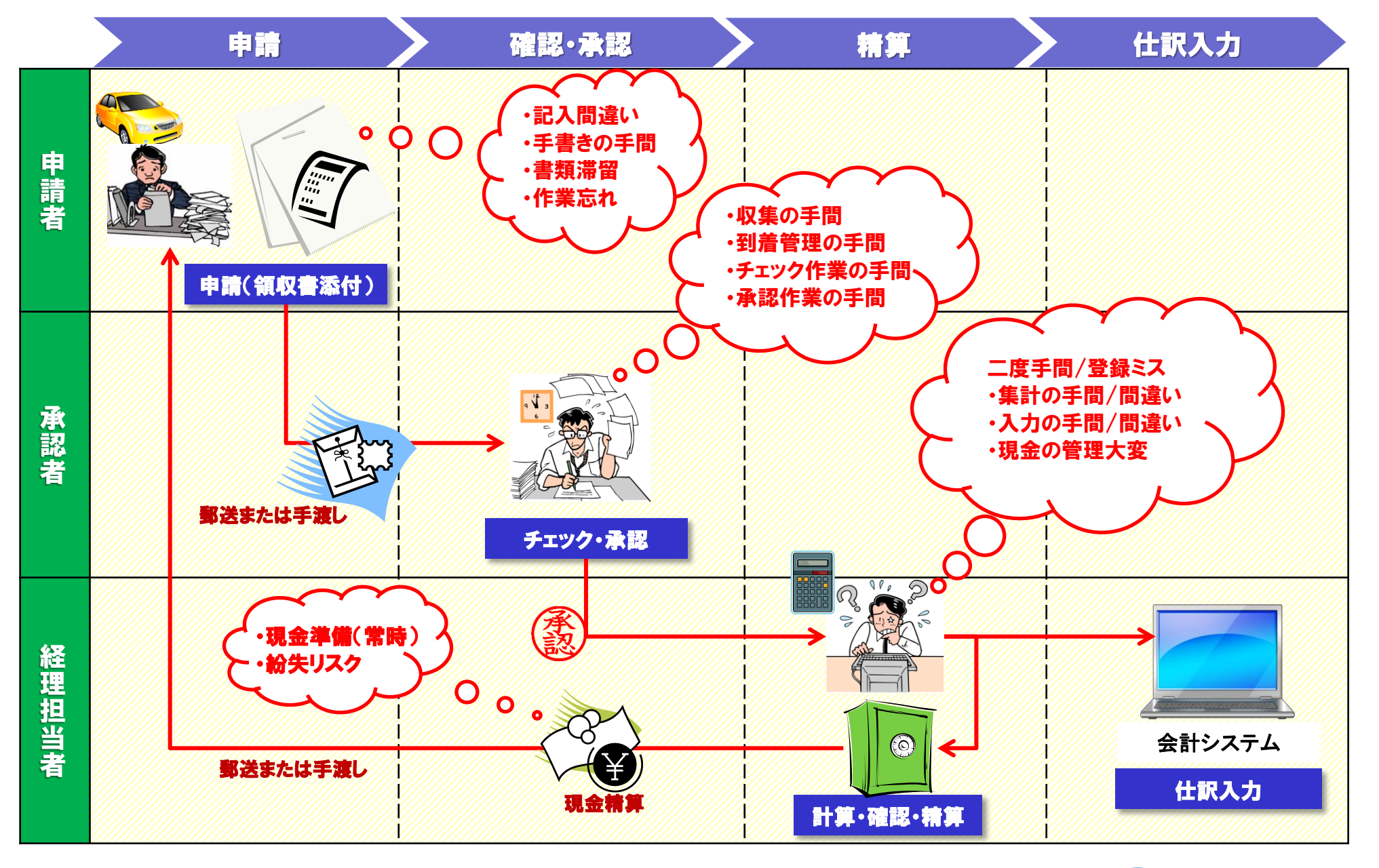

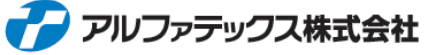

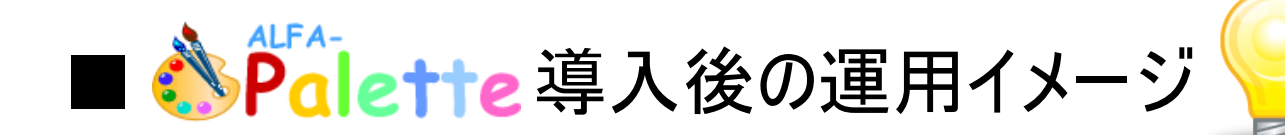

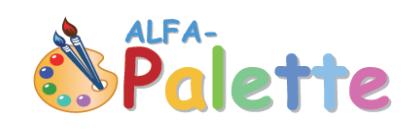

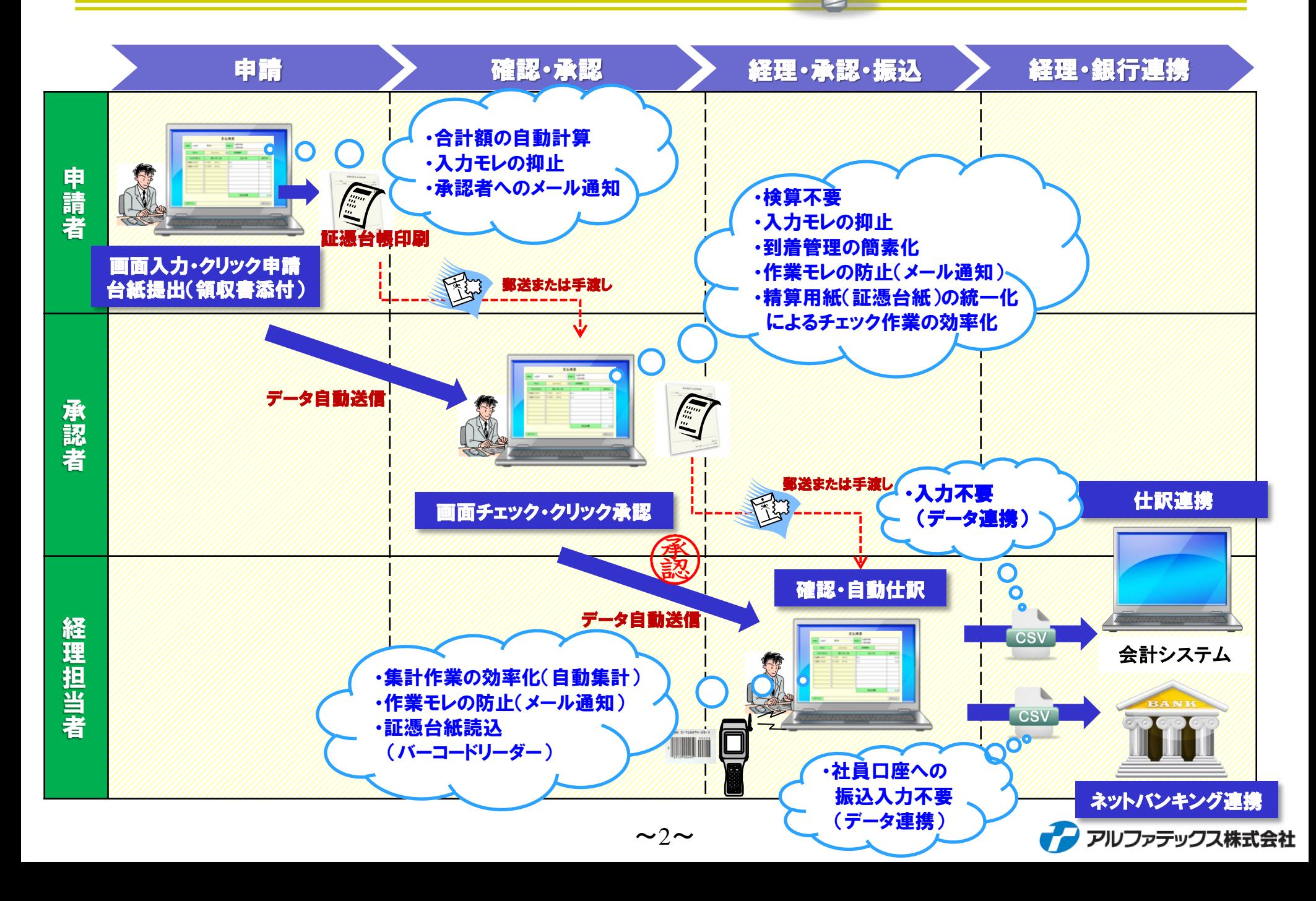

■導入効果

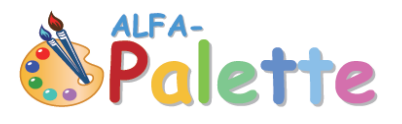

- 1.ALFA-Paletteの導入により、現場から経理社員までの業務効率化の向上や コストの軽減、本業務への集中化を実現することが出来ます。
	- (1) 旅費や経費精算の申請・承認業務効率化、予算実績管理、本業務への集中
	- (2) 経理業務の効率化による人的コストの軽減
	- (3) 様々な諸届の電子化によるペーパーレスの実現
	- (4) 社内独自業務申請を電子化することによる業務の効率化
- 2. 決裁スピードアップ(特に拠点をまたいだ申請等)や経理業務の時間短縮が実現出 来ます。四半期決算などの流れから、経理業務などのスピード化が求められています。

特に、①営業担当者や拠点が多い会社

②支払・経理処理の業務負荷が高い会社

③紙ベースでの申請・承認を行っている会社

④独自の申請・承認業務がありシステム化出来ていない会社

の場合には、大きな効果が期待できます。

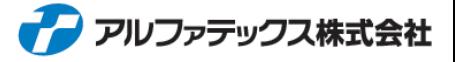

■ ALFA-Palette クラウド版 システムイメージ

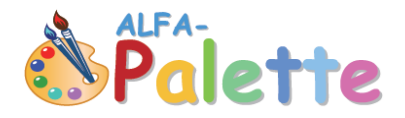

### クラウド版の場合、ユーザー様にてサーバーのご用意は必要ありません。

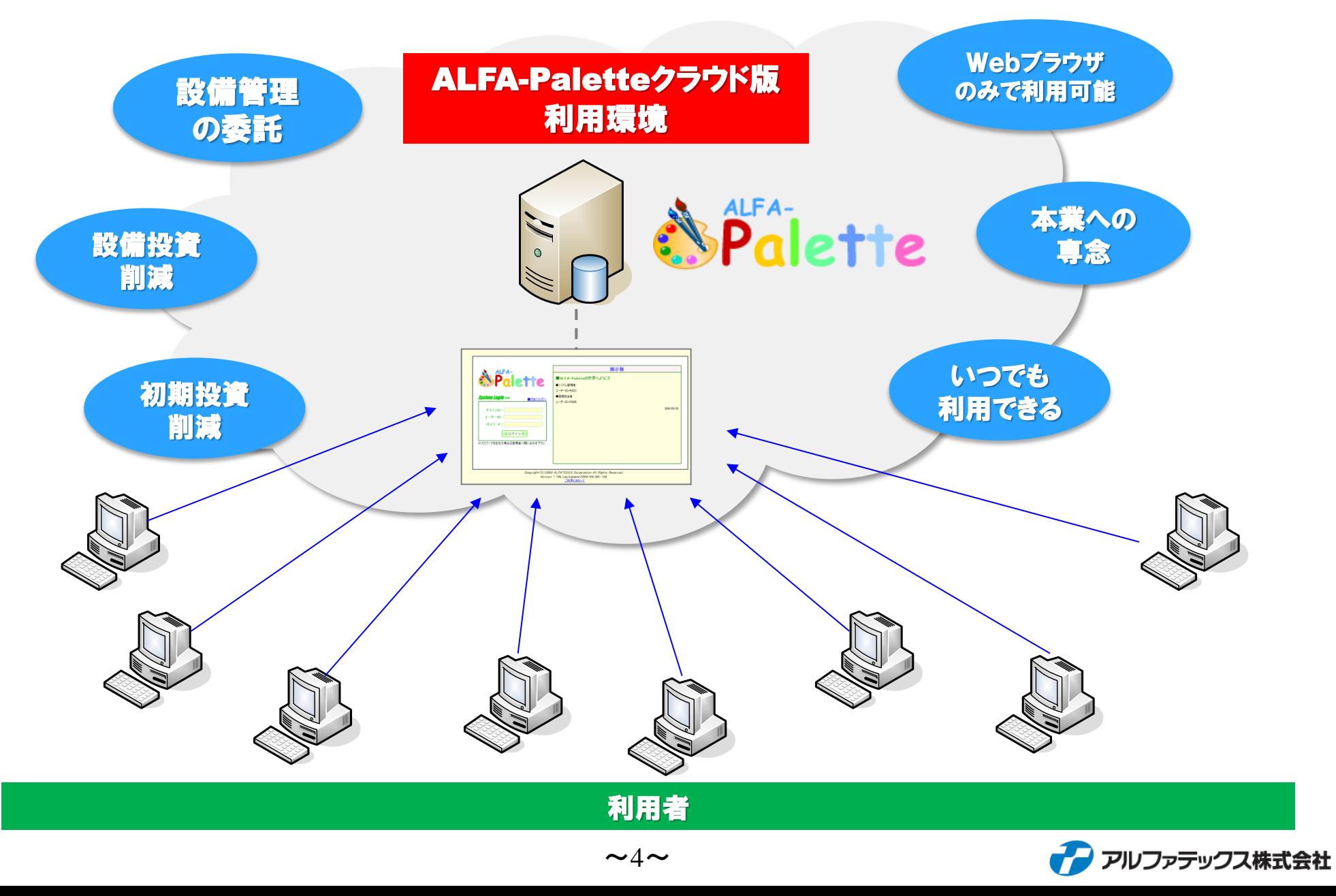

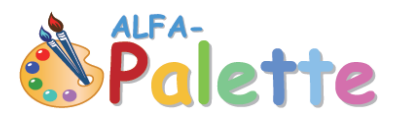

# ~画面イメージ~

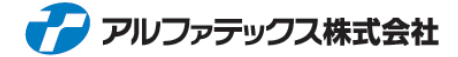

 $\sim$ 5 $\sim$ 

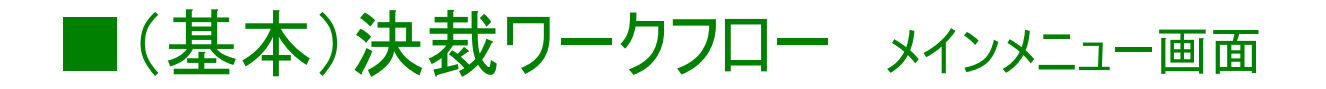

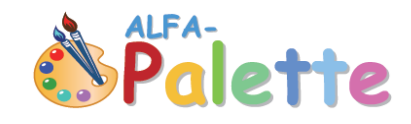

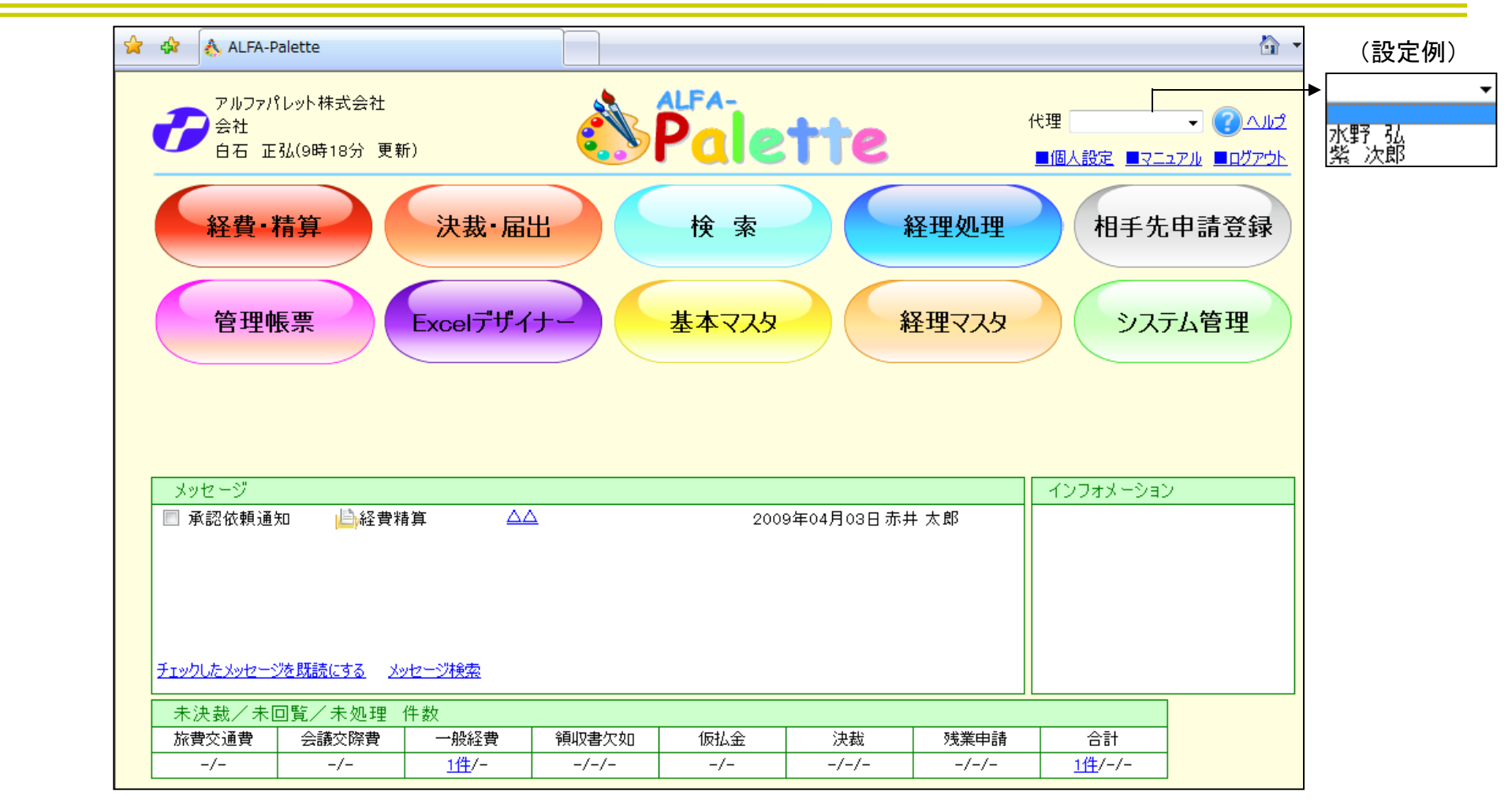

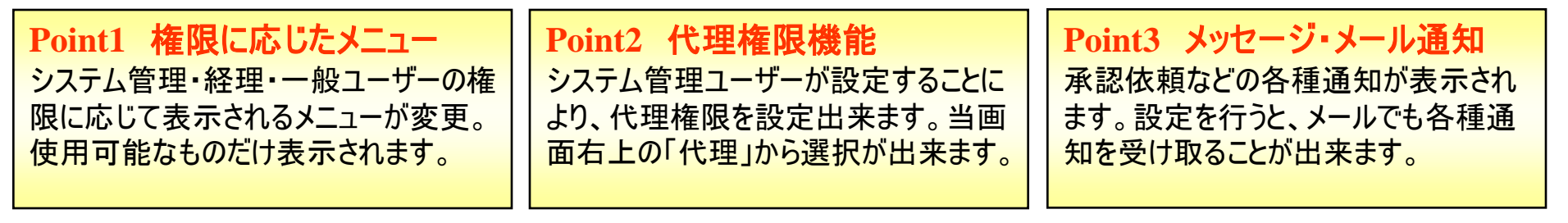

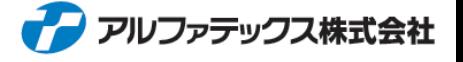

# ■旅費精算ワークフロー 旅費申請様式

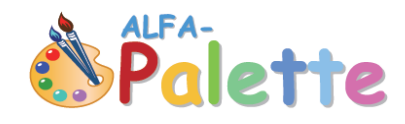

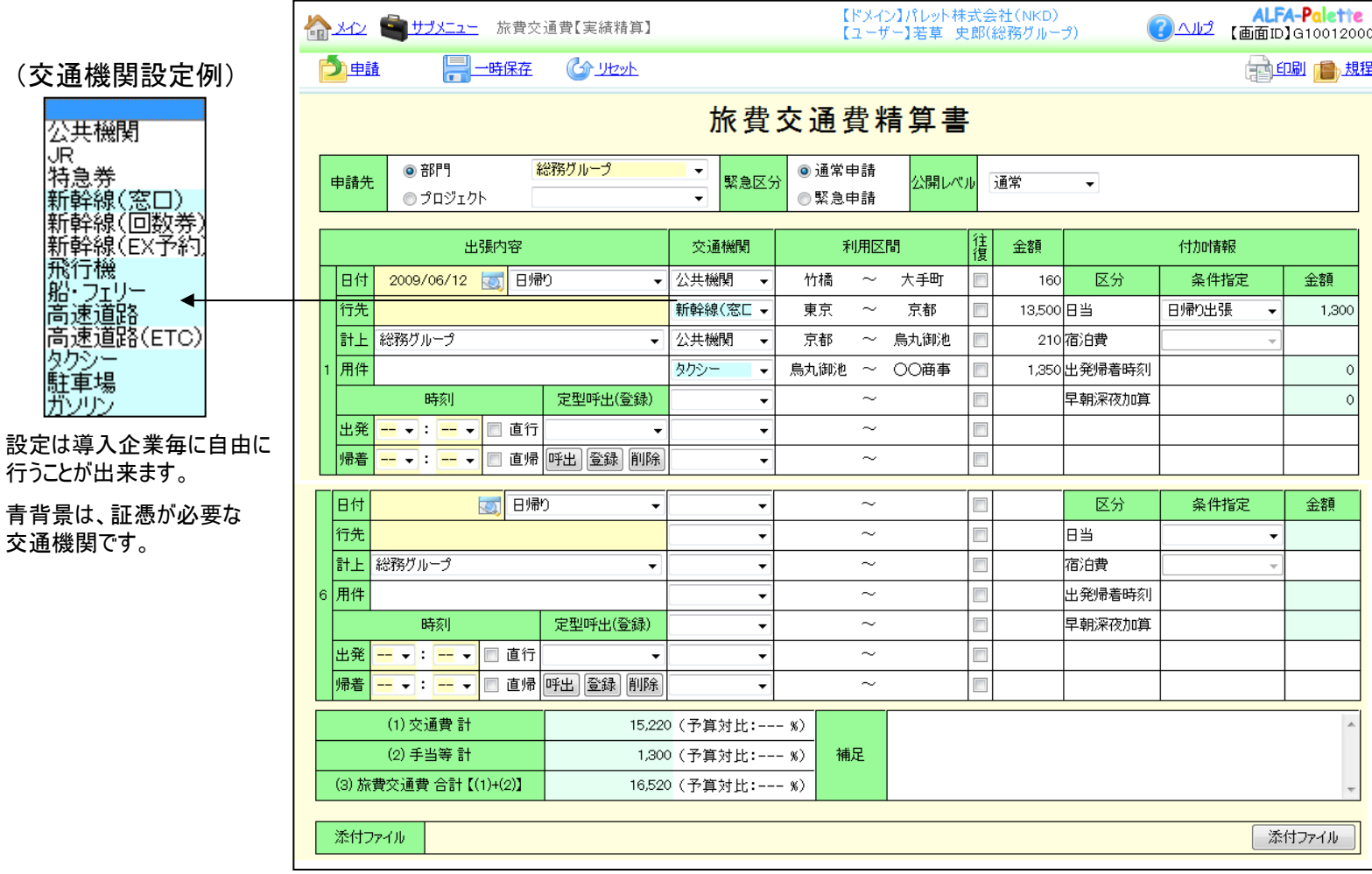

**Point1** 定型登録機能 よく使用する利用区間は、ユーザー毎 に定型登録しておけば、簡単に呼び出 して、自動記入されます。

### **Point2** 手当自動表示機能

手当設定も、条件設定を選択すれば、 役職や出発・帰着時間に応じて、自 動で手当金額を表示します。申請者 も承認者も便利な機能です。

**Point3** 経理システム連携 承認が終わった旅費データは、経理シ ステム連携機能を付けると、経理処理 を行い、仕訳データ・振込データを作成 することが出来ます。

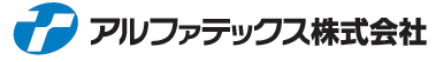

# ■物品購入ワークフロー 経費出金申請様式

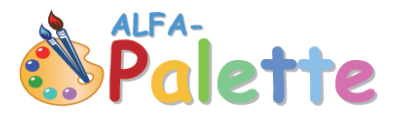

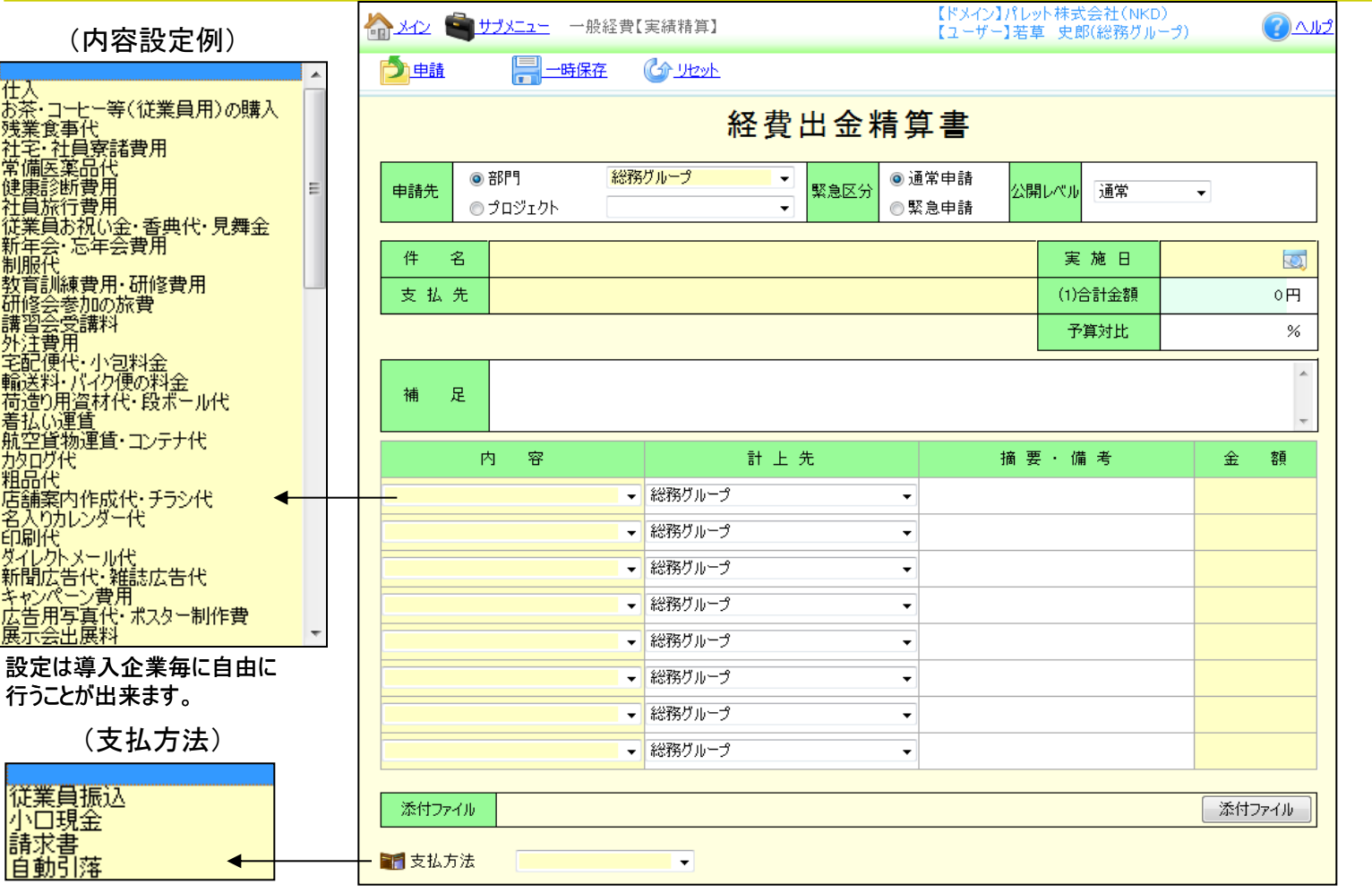

#### **Point1** 経費精算

様々な支払内容に対応することが出 来ます。内容は導入企業毎に自由に 設定が可能です。

### **Point2** 支払方法

支払方法も、従業員が立替えた場合 の従業員振込や、小口現金、請求書、 自動引落などに対応しています。

#### **Point3** 経理システム連携

旅費や会議交際費と同様、選択した 支払内容に対応した勘定科目で仕訳 データや振込データを作成することが出 来ます。

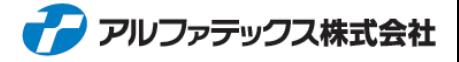

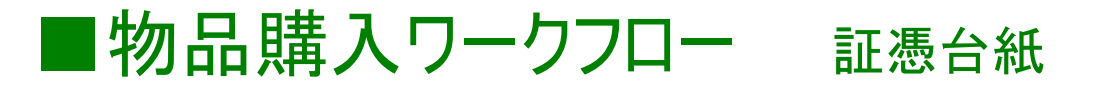

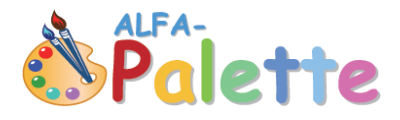

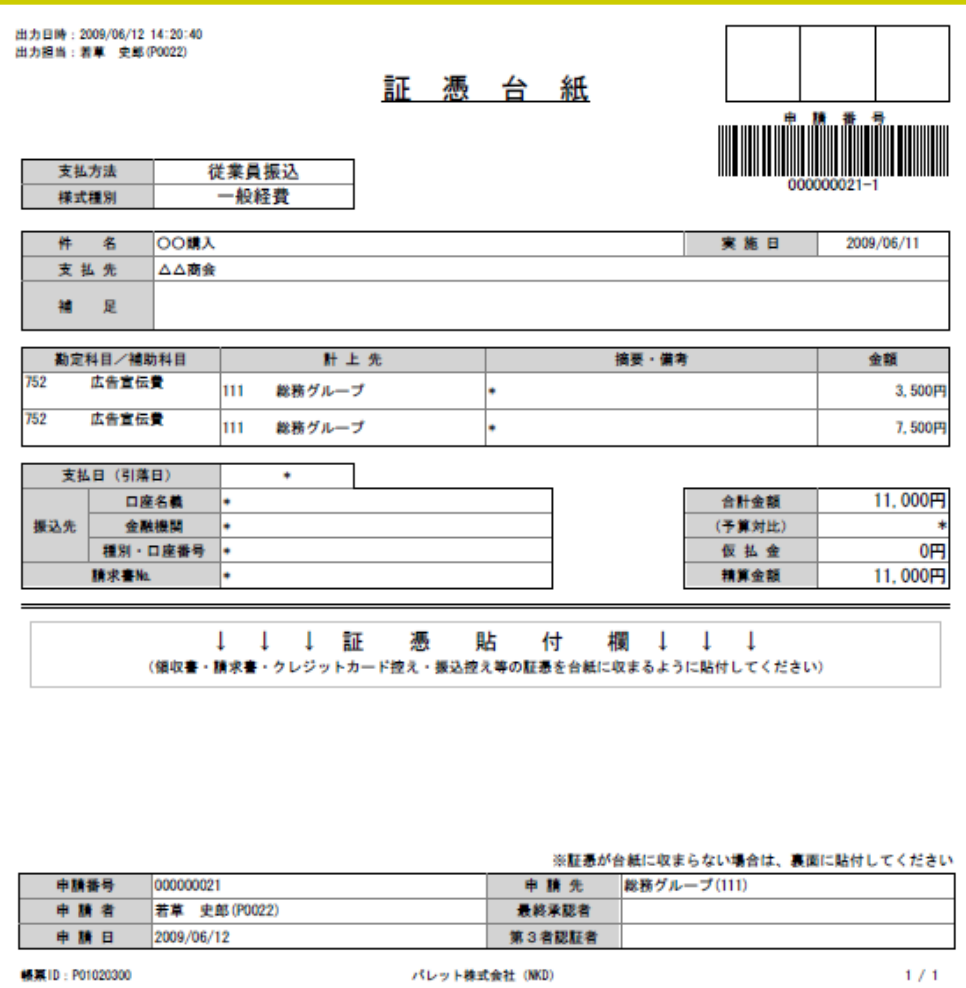

**Point1** バーコード表示 証憑台紙には、バーコードが表示され ています。経理担当者が経理処理機 能で、バーコード読み取りすると、経理 承認が行えます。

#### **Point2** 確認しやすい構成① 証憑(領収書)台紙には、証憑が必要 な金額が表示。上司は、必要な証憑 が貼ってあるかを、表示内容と照らし合 わせて確認出来ます。

**Point3** 確認しやすい構成② 証憑(領収書)台紙には、内容に対応 した勘定科目が表示。経理担当者も 確認がしやすい構成です。

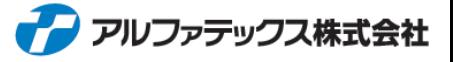

### ■(基本)決裁ワークフロー 承認申請様式

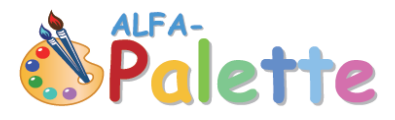

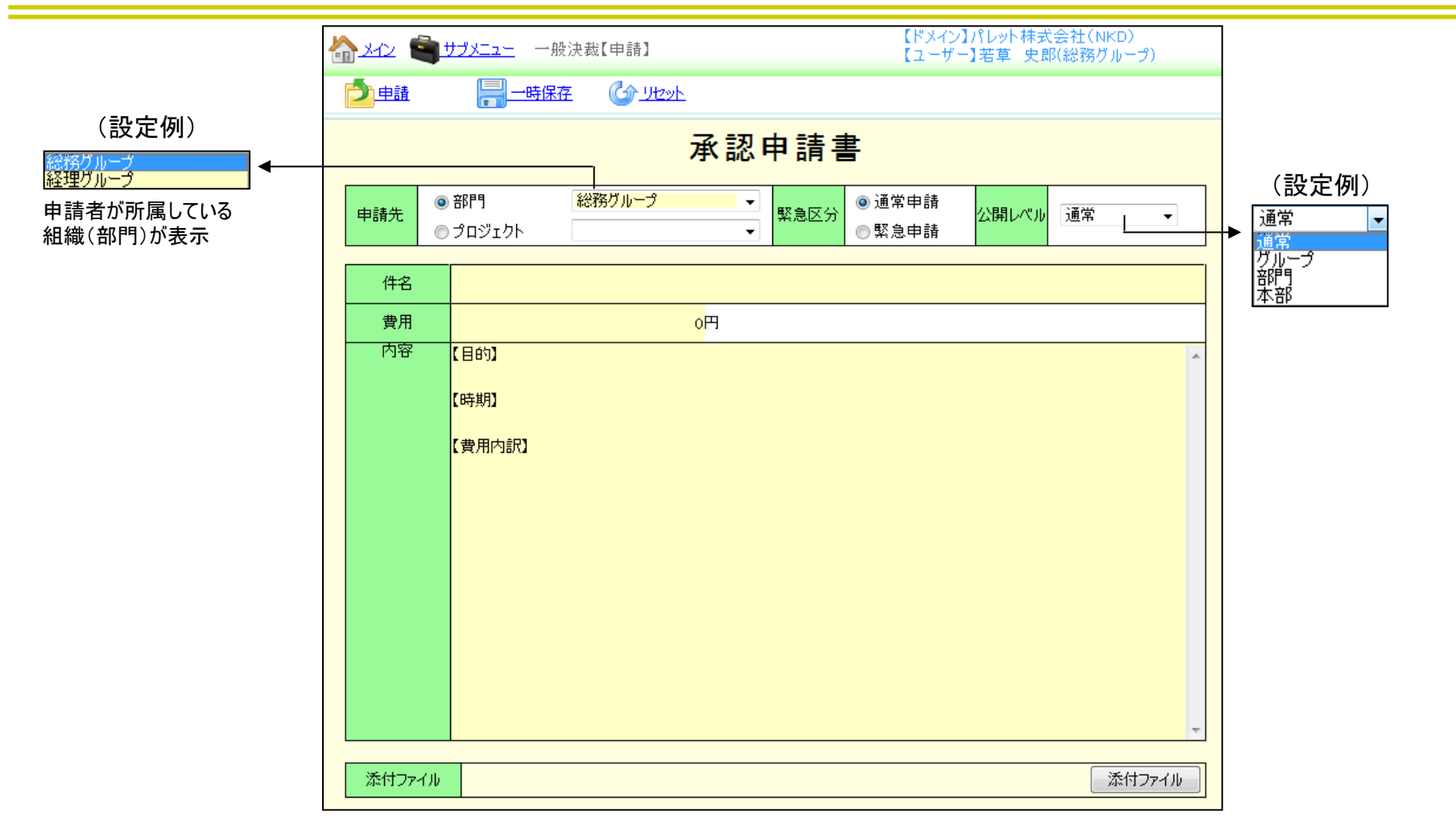

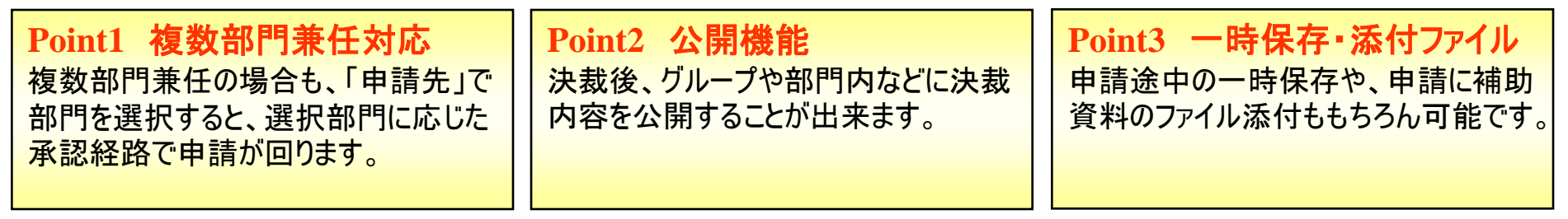

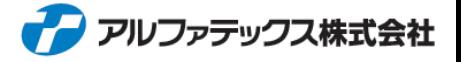

### ■(基本)決裁ワークフロー 承認・否認イメージ

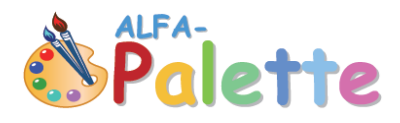

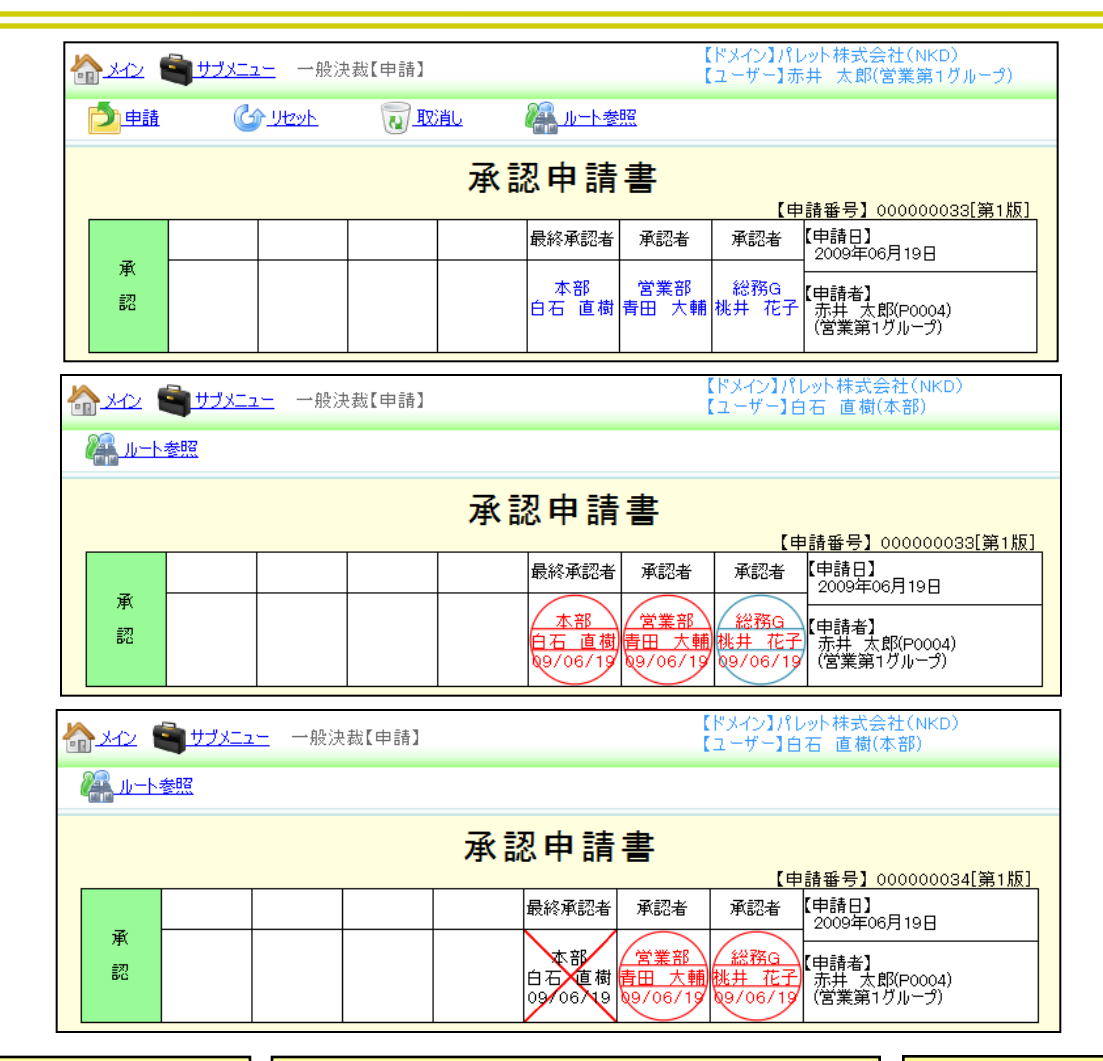

**Point1** 承認経路表示 決裁前までは、青字(上画面)で承認 経路が表示されていますので、経路・ 進行状況が一目瞭然で分かります。

#### **Point2** 承認イメージ

承認は、赤字(中画面)で押印イメー ジで分かりやすく表示されます。代理者 承認の場合は、外円が青字で表示。

**Point3** 否認イメージ 否認は、分かりやすく×印で表示され ます。(下画面)

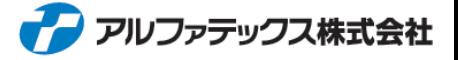

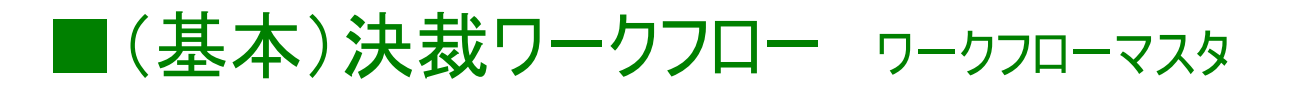

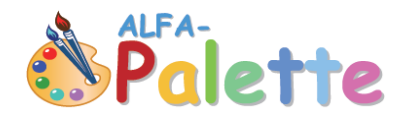

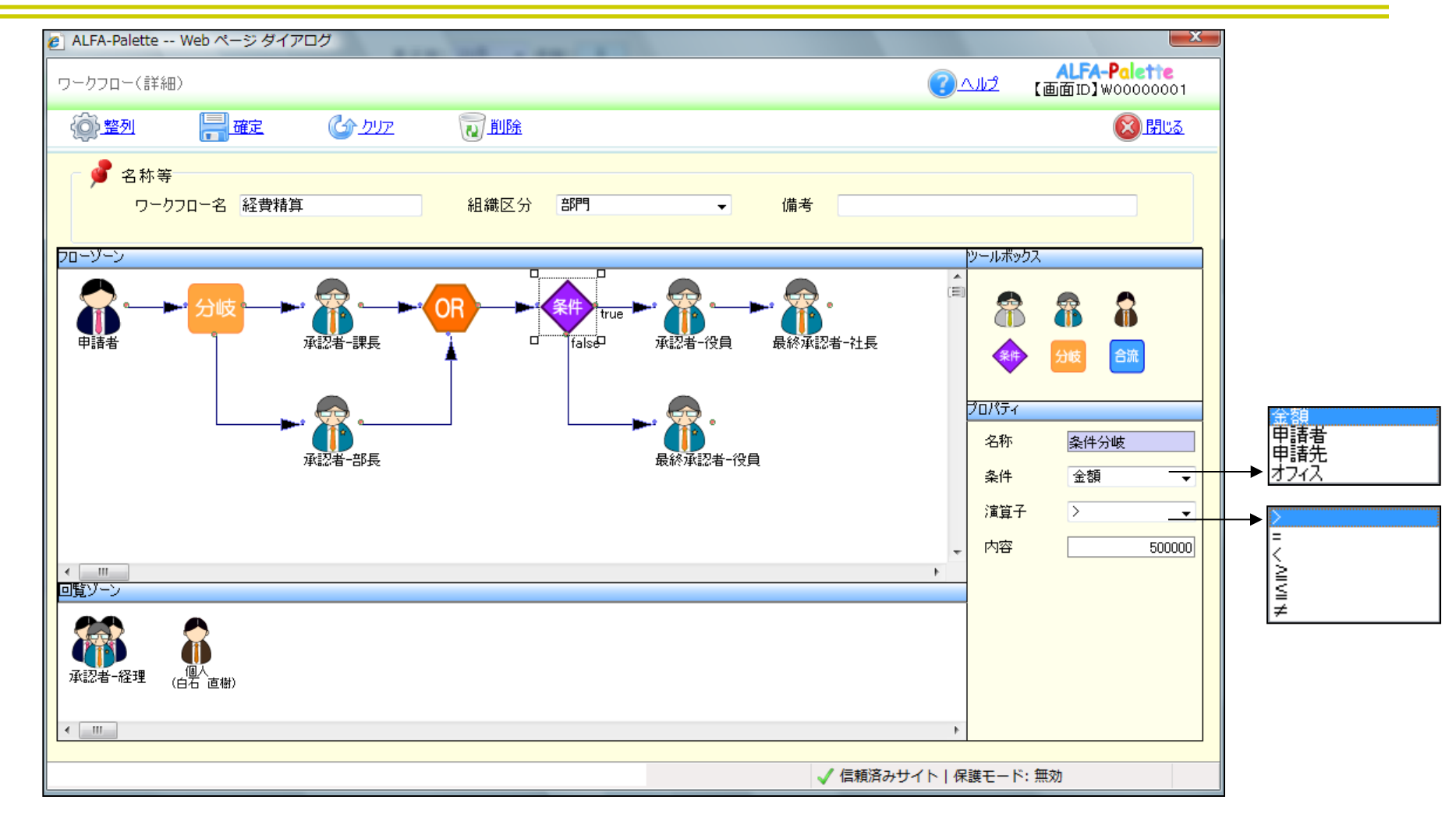

#### **Point1** 条件分岐 図のように、金額が50万円以上であれ ば、true(社長決裁)。50万円以下で あれば、false(役員決裁)のように条件 分岐することが出来ます。

#### **Point2** 分岐・合流

条件がなくても、分岐させることが出来 ます。分岐させた場合、OR・ANDを選 択でき、ORならどちらかが承認すれば 次へ進みます。

#### **Point3** 承認区分等 社長・役員・部長などの区分は自由に 設定が可能です。承認経路内に個人 を設定することも出来ます。

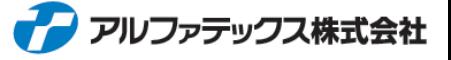

### ■(基本)決裁ワークフロー Excelデザイナー

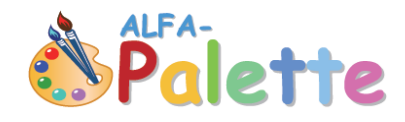

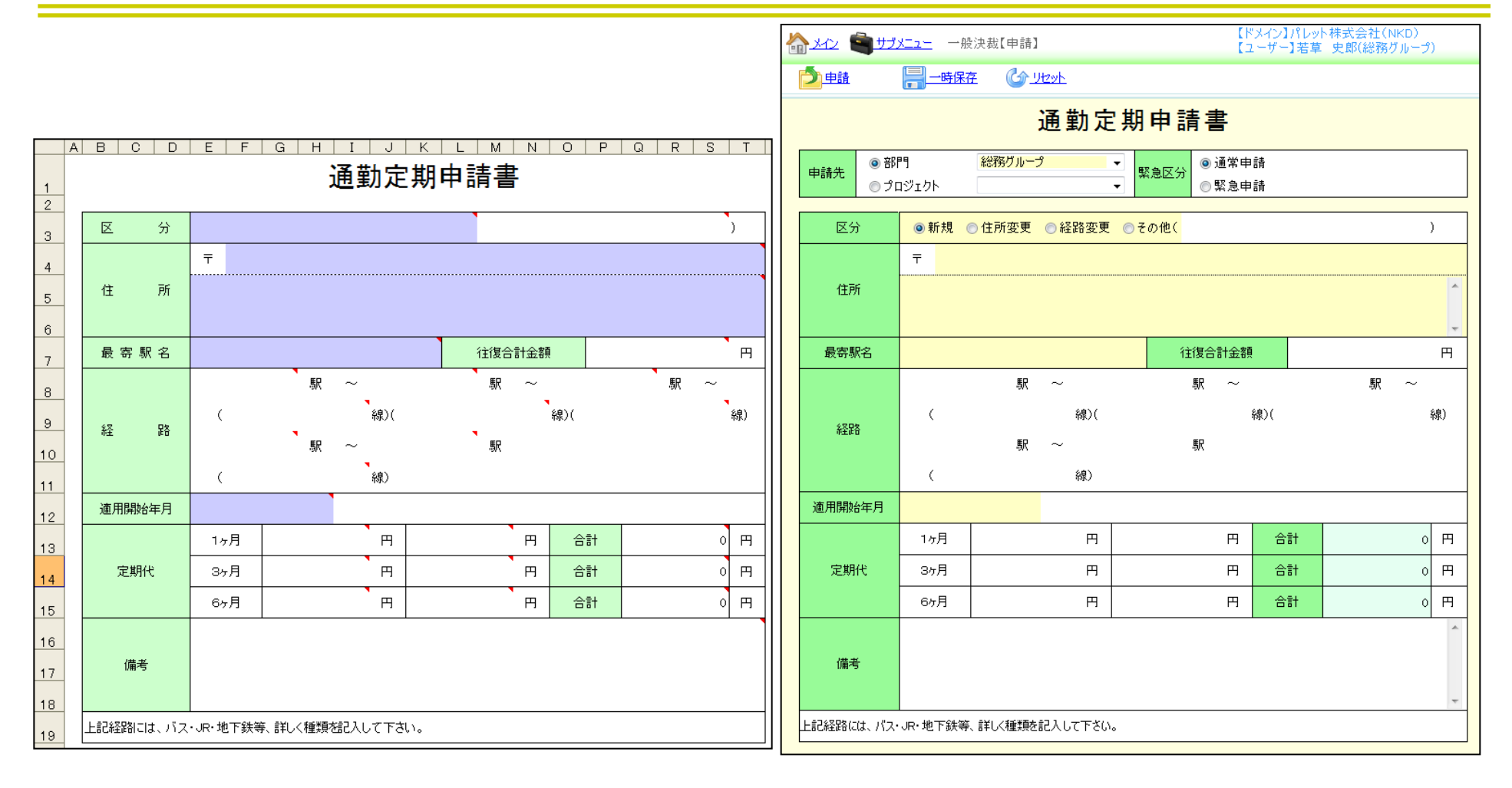

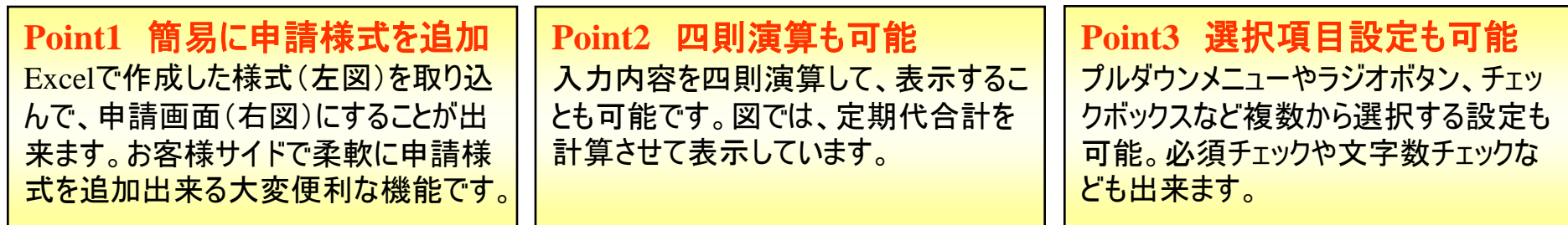

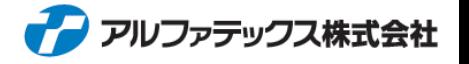

# ■経理システム連携機能 経理メニュー

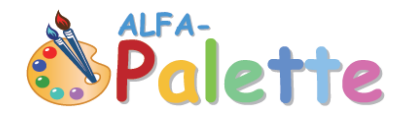

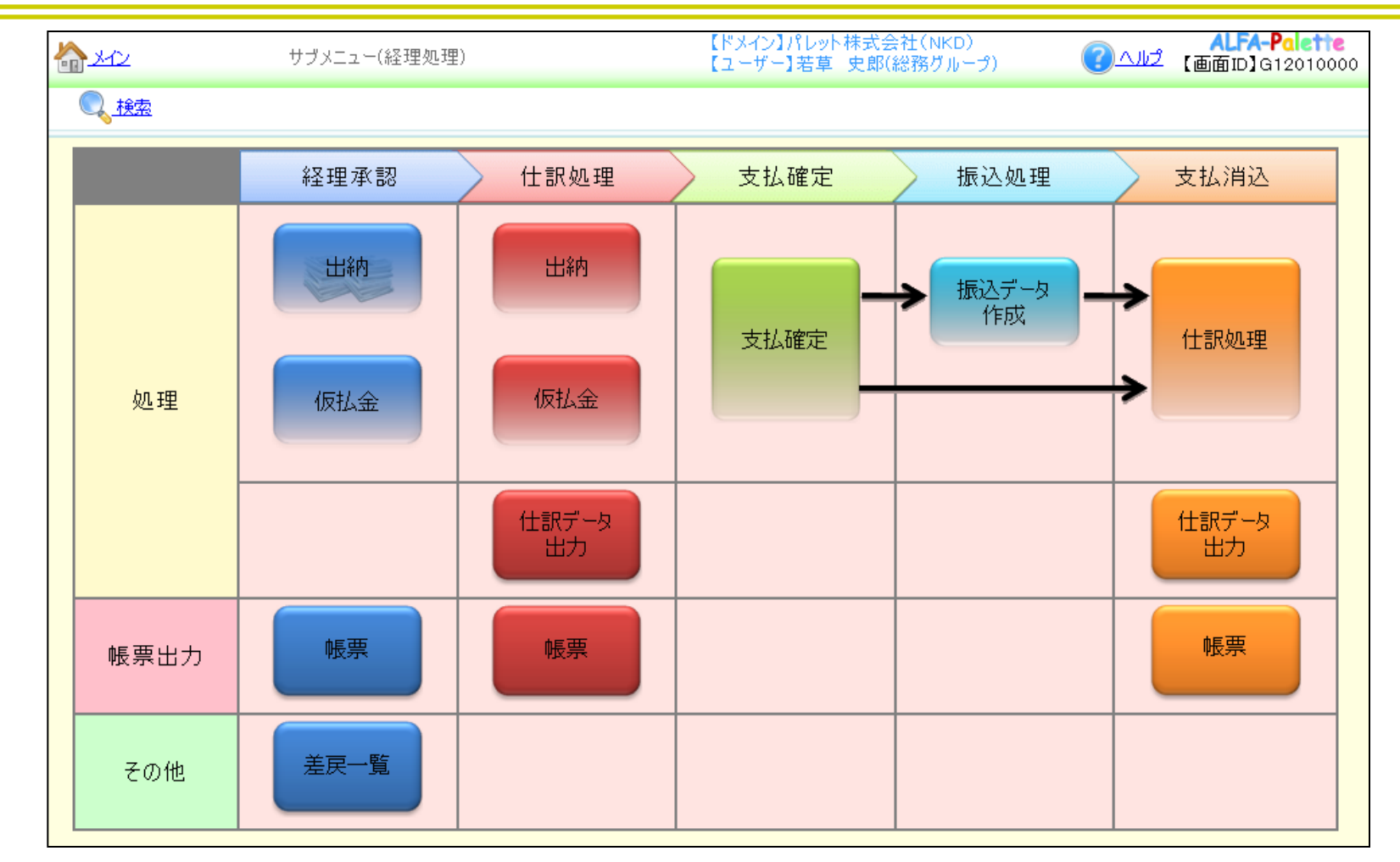

**Point1** 分かりやすいメニュー 経理システム連携は、経理処理の流 れに従って、経理承認から支払消込ま て、経理担当者が分かり易く行えるよう なメニュー設定となります。 **Point2** 仕訳データ作成 承認されたデータは、経理処理を行うこ とにより、仕訳データを作成することが 出来ます。このため、会計システムへ入 力する手間が大幅に削減出来ます。 **Point3** 振込データ作成 仕訳データだけではなく、取引先や従 業員への振込データも作成することが 出来ます。業務効率を大幅にアップし ます。

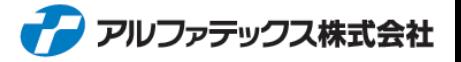

### ■経理システム連携機能 仕訳処理

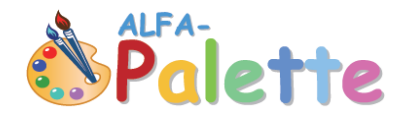

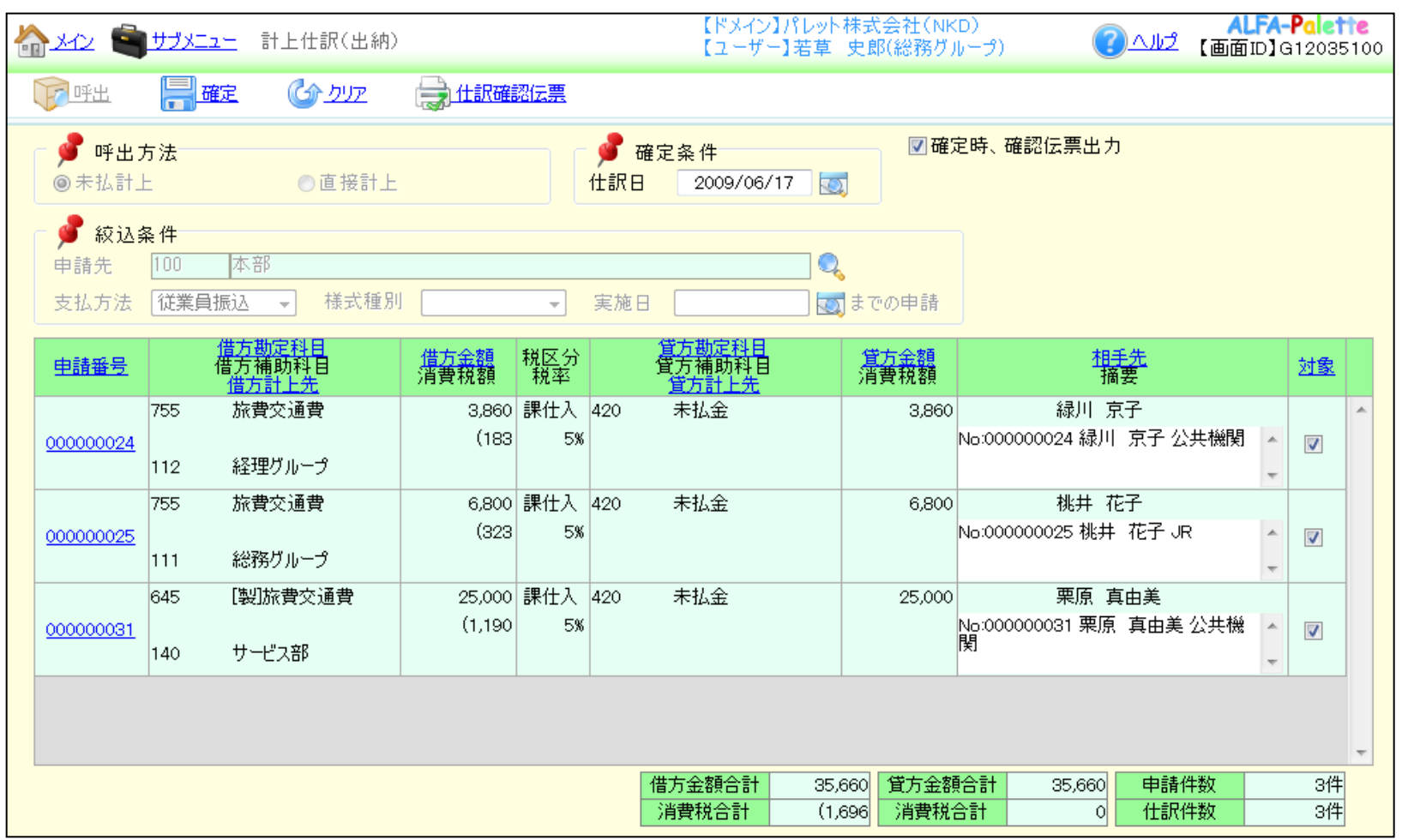

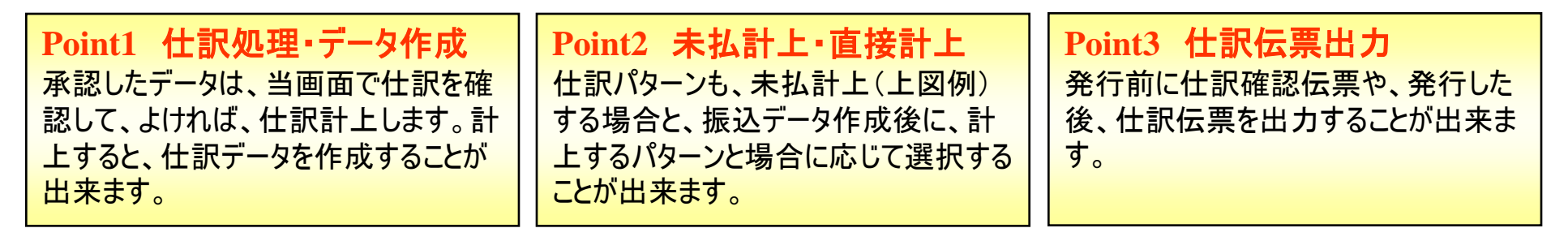

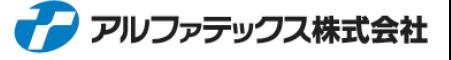